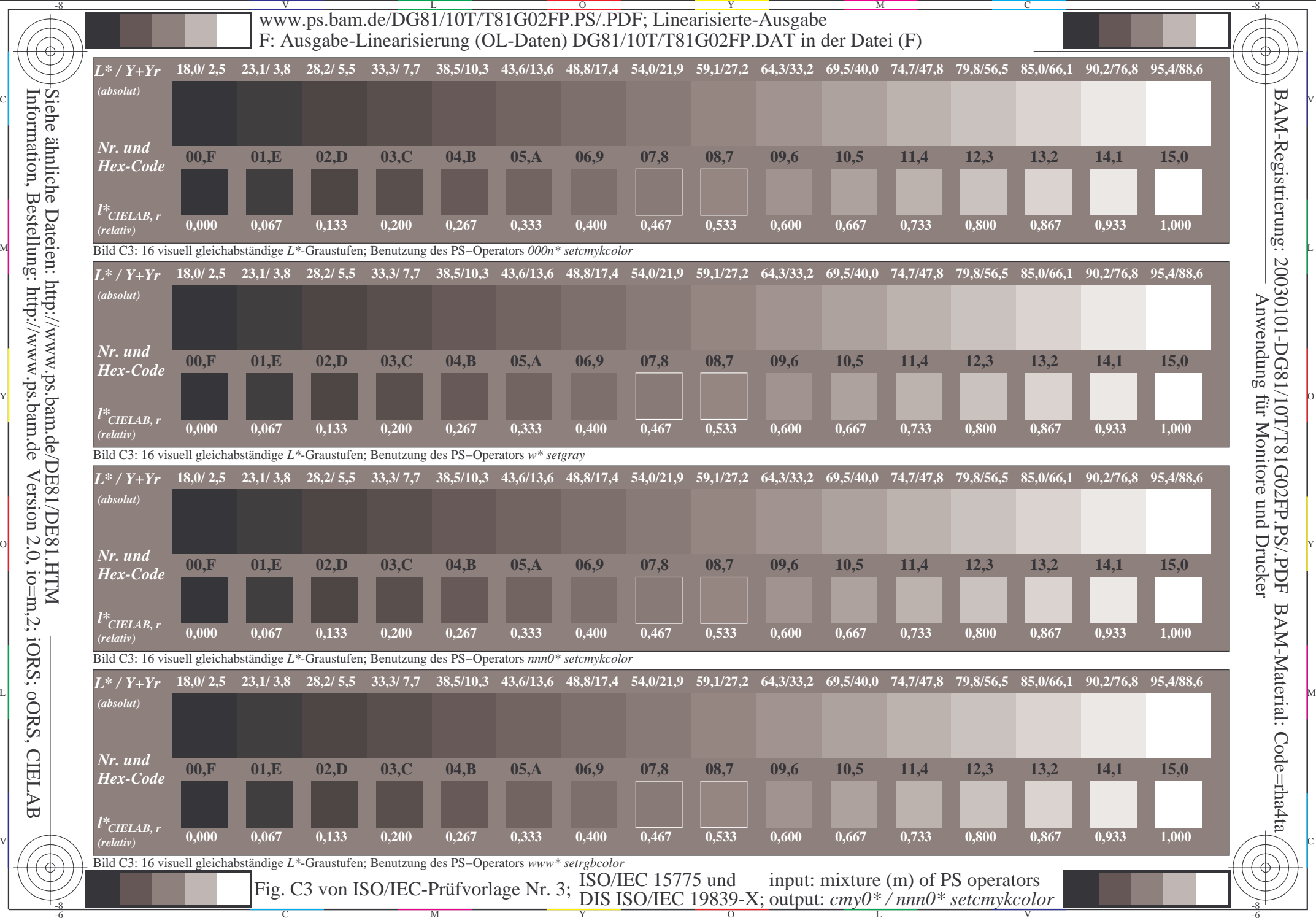

-6

-6Information, Bestellung: http://www.ps.bam.de Version 2.0, io=m,2; iORS; oORS, CIELAB **CIELAB** 

V

L

O

Y

M

C